# *МИНИСТЕРСТВО ОБРАЗОВАНИЯ И НАУКИ РОССИЙСКОЙ ФЕДЕРАЦИИ* федеральное государственное бюджетное образовательное учреждение высшего образования «Курганский государственный университет»

Кафедра «Автоматизация производственных процессов»

# **ПРОГРАММНОЕ ОБЕСПЕЧЕНИЕ СИСТЕМ УПРАВЛЕНИЯ**

Методические к комплексу лабораторных работ по дисциплине «Программное обеспечение систем управления» для студентов направлений подготовки 15.03.04 «Автоматизация технологических процессов и производств» (профиль «Автоматизация технологических процессов и производств в машиностроении»), 27.03.04 «Управление в технических системах» (профиль «Системы и

технические средства автоматизации и управления»)

Курган 2018

Кафедра: «Автоматизация производственных процессов».

Дисциплина: «Программное обеспечение систем управления».

Составил: канд. техн. наук, доц. Е.К. Карпов.

Утверждены на заседании кафедры 21 декабря 2017 г. Рекомендованы методическим советом университета 12 декабря 2016 г.

#### **ВВЕДЕНИЕ**

При написании программного обеспечения для конкретных типов контроллера помимо понимания общих принципов и основ языковых средств, с помощью которых это делается, необходим определённый уровень знания принципов работы аппаратной части системы и специальных команд, характерных для применяемого оборудования. В методических указаниях приведены две лабораторные работы, в которых рассматриваются особенности программирования контроллера OMRON CJ1M и работы его системы прерываний и таймеров.

## 1 РАЗРАБОТКА ПРОГРАММНОГО ОБЕСПЕЧЕНИЯ СИСТЕМЫ УПРАВЛЕНИЯ ИСПОЛНИТЕЛЬНЫМИ МЕХАНИЗМАМИ С ИСПОЛЬЗОВАНИЕМ ИМИТАЦИИ ОБЪЕКТА УПРАВЛЕНИЯ

Подробное описание состава лабораторного стенда FESTO на базе контроллера OMRON  $CJ1M$ приведено методических  $\mathbf{B}$ указаниях «Программно-логическое управление лабораторным пневматическим стендом FEsto на основе контроллера OMRON CJ1M» 2017 г. для дисциплины «Микроконтроллеры и микропроцессоры в системах управления»  $3a$ авторством Карпова Е.К.

Программы состоят из команд. Команды содержат входы и выходы. Принцип построения команды показан на рисунке 1.

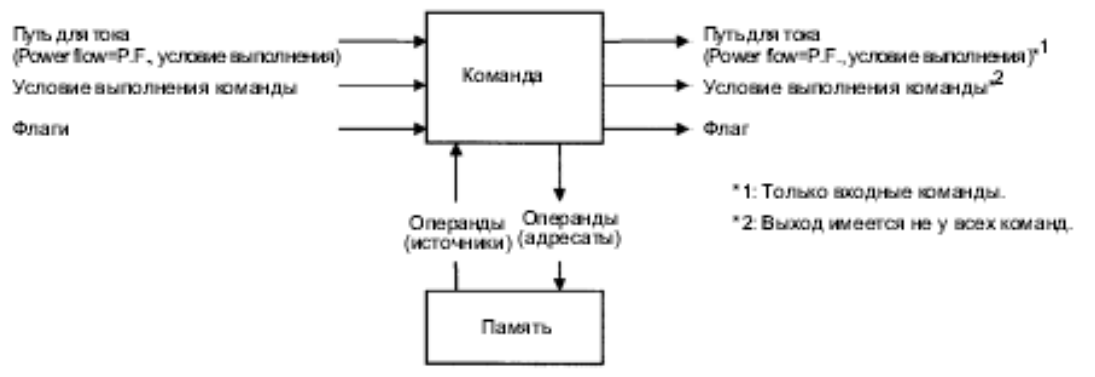

Рисунок 1 - Построение команды

Путь для тока - это условие выполнения, которое служит для упавления выполнением и командами, когда программы выполняются в обычном режиме. Входные команды представляют собой логическое условие для запуска и содержат на выходе условие выполнения. Они "впускают" ток в качестве условия выполнения и "отдают" его промежуточной или выходной команде. Выходные команды выполняют все функции, использую в качестве условия выполнения входной ток.

В таблице 1 приведено возможное размещение команд. Они разбиты на отдельные группы. В первую группу включены команды для которых требуются условия разрешения выполнения, во вторую - для которых не требуются.

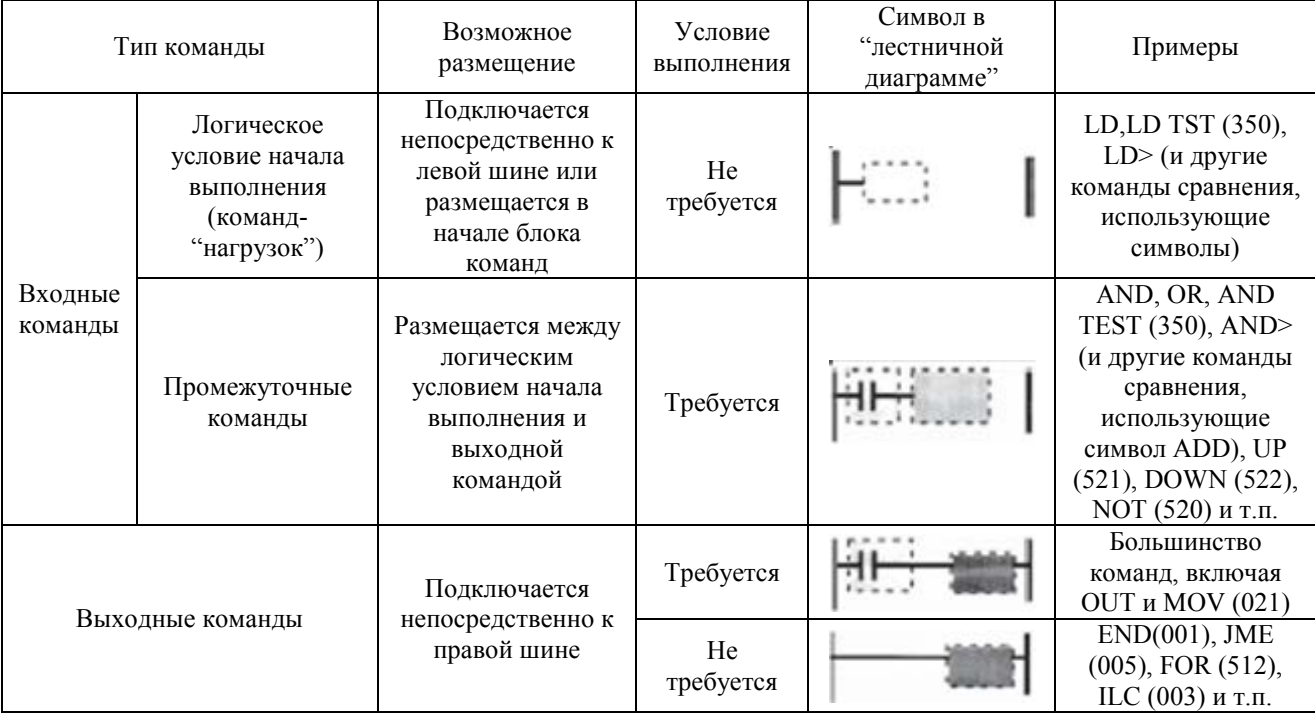

Таблица 1 – Размещение команд в программе в зависимости от их типов

Основным принципом программирования лестничных диаграмм (LD) является то, что команды выполняются в том порядке, в котором они перечислены в памяти (порядок следования мнемонических обозначений). Необходимо соблюдать основные принципы программирования, а так же порядок их выполнения. Такие программы состоят из левой и правой объединительных шин, соединительных линий, входных битов, выходных битов и специальных команд (рисунок 2). Программа может содержать одну или несколько ветвей. Ветвью программы является блок, который можно отделить от других блоков горизонтальной линией. В случае представления лестничной диаграммы в мнемонической форме, ветвь объединяет все команды, расположенные между командой LD/LD NOT и выходной командой, которая предшествует следующим командам LD/LD NOT. Ветвь программы состоит из блоков команд, которые начинаются с команды LD/LD NOT, выступающей в качестве логического условия начала выполнения.

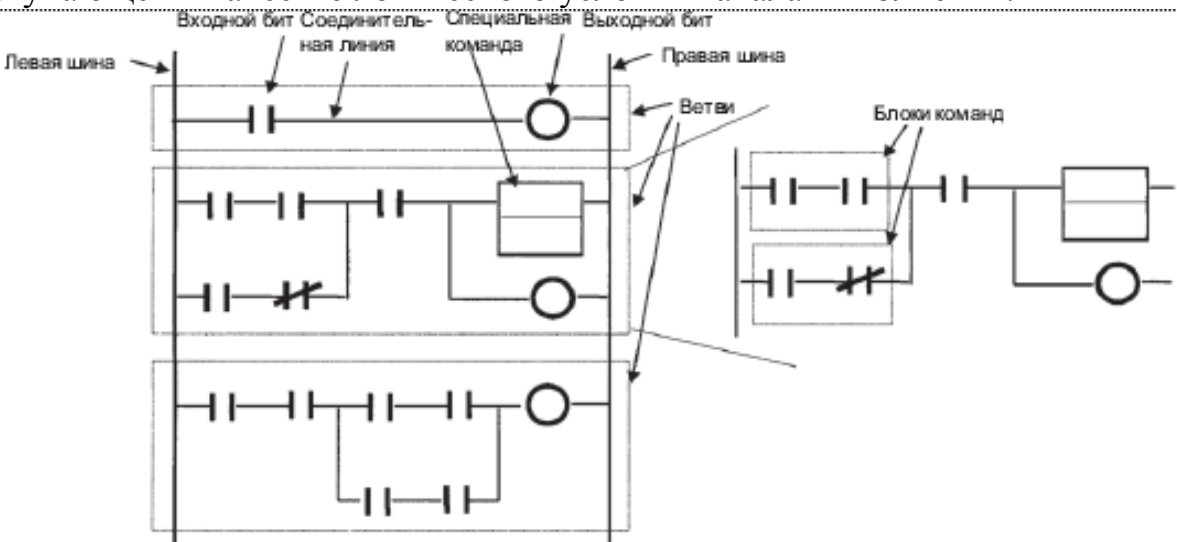

Рисунок 2 – Общая структура лестничной диаграммы

Все команды можно разделить на команды последовательного ввода, последовательного вывода и последовательного управления. В таблице 2 приведены некоторые, часто применяемые, из них.

| Команда                         | Символ/Операнд                               | Функция                                                                                                    | Расположение /<br>Условия<br>выполнения      |
|---------------------------------|----------------------------------------------|----------------------------------------------------------------------------------------------------|----------------------------------------------|
| <b>LOAD</b>                     | Шина                                         | Указывает начало логической ветви и<br>формирует условие выполнения, которое<br>определяется состоянием указанного бита-<br>операнда          | Начало логической<br>ветви / Не<br>требуется |
| <b>LOAD NOT</b>                 |                                              | Указывает начало логической ветви и<br>формирует условие выполнение, которое<br>определяется инверсией состояния указанного<br>бита-оператора | Начало логической<br>ветви / Не<br>требуется |
| <b>AND</b>                      |                                              | Операция "логическое И" над состоянием<br>указанного бита-операнда и текущим условием<br>выполнения                                           | Внутри ветви /<br>Требуется                  |
| <b>AND NOT</b>                  |                                              | Инверсия состояния указанного бита операнда и<br>операция "логическое И" над результатом<br>инверсии и текущим условием выполнения            | Внутри ветви /<br>Требуется                  |
| <b>OR</b>                       |                                              | Операция "логическое ИЛИ" над состоянием<br>указанного бита-операнда и текущим условием<br>выполнения                                         | Внутри ветви /<br>Требуется                  |
| OR NOT                          | Шина                                         | Инверсия состояния указанного бита и операция<br>"логическое ИЛИ" над результатом инверсии и<br>текущим условием выполнения                   | Внутри ветви /<br>Требуется                  |
| <b>OUTPUT</b>                   |                                              | Запись результата (условия выполнения)<br>логической операции в указанный бит                                                                 | Выход / Требуется                            |
| <b>OUTPUT NOT</b>               |                                              | Инверсия результата логической операции и<br>запись результата инверсии в указанный бит                                                       | Выход / Требуется                            |
| <b>KEEP</b>                     | $S(Ver.) = KEEP(011)$<br>R (OSpoc)<br>В: Бит | Самоблокирующееся реле, где S - условие<br>установки, R - условие сброса, B - состояние.                                                      | Выход / Требуется                            |
| <b>DIFFERENTIATE</b><br>UP      | DIFU(013)<br>в<br>В:Бит                      | Установка указанного бита на один цикл в<br>состояние "ВКЛ", когда условие выполнения<br>переходит из "ВЫКЛ" во "ВКЛ"                         | Выход / Требуется                            |
| <b>SET</b>                      | SET<br>в<br>В: Бит                           | Команда включает бит-операнд, когда<br>включается условие выполнения                                                                          | Выход / Требуется                            |
| <b>RESET</b>                    | <b>RSET</b><br>B<br>В: Бит                   | Команда сбрасывает бит-операнд, когда<br>включается условие выполнения                                                                        | Выход / Требуется                            |
| <b>FOR-NEXT</b><br><b>LOOPS</b> | FOR(512)<br>И<br>N: Количество<br>циклов     | Команды, расположенные между FOR (512) и<br>NEXT (513), повторяются указанное количество<br>раз                                               | Выход / Не<br>требуется                      |
| <b>BREAK LOOP</b>               | <b>BREAK(514)</b>                            | Размещается в цикле FOR-NEXT с целью<br>отмены цикла в случае соблюдения условия<br>выполнения                                                | Выход / Требуется                            |
| <b>FOR-NEXT</b><br><b>LOOPS</b> | <b>NEXT(513)</b>                             | Команды, расположенные между FOR (512) и<br>NEXT (513), повторяются указанное количество<br>раз.                                              | Выход / Не<br>требуется                      |

Таблица 2 - Команды лестничных диаграмм

Задания: 1) напишите программу, реализующую циклическое выдвижение одного из цилиндров стенда с помощью команды "FOR";

2) дополните программу возможностью отмены цикла командой "BREAK LOOP", срабатывающей в случае нажатия одной из клавиш пульта управления стендом.

## 2 РАЗРАБОТКА ПРОГРАММНОГО ОБЕСПЕЧЕНИЯ СИСТЕМЫ УПРАВЛЕНИЯ, СОДЕРЖАЩЕГО ОБРАБОТЧИКИ ПРЕРЫВАНИЙ И ТАЙМЕРЫ

 В этой главе описаны команды управления таймерами и счётчиками, приведённые в таблице 3, дано краткое описание задач и их свойств а также примеры обработки прерываний.

Задачи управления, реализуемые с помощью ПЛК серии CS/CJ, можно классифицировать по функциям, по управляемому оборудованию, по технологическим процессам, по разработчикам или по любому другому критерию. Каждую такую задачу можно запрограммировать в виде отдельного модуля, который так и называется – "задача".

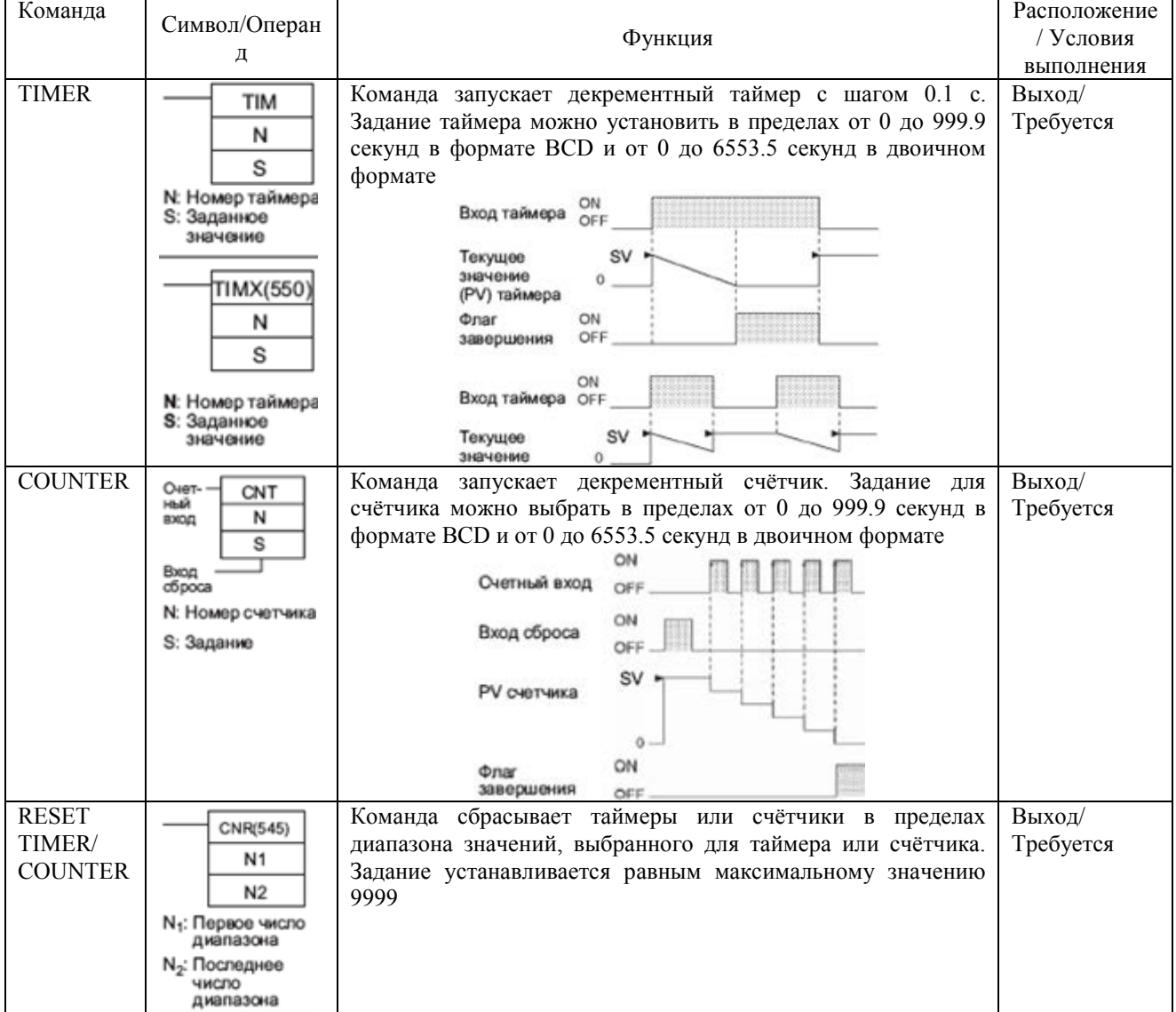

Таблица 3 – Команды управления таймерами и счётчиками

Можно управлять максимум 288 задачами. Одной задаче назначается одна программа. В широком смысле различают задачи следующих типов (таблица 4):

– задачи, выполняемые циклически (циклические задачи);

– задачи, выполняемые по прерыванию (задачи обработки прерываний).

Может быть создано до 32 циклических задач и до 256 задач, выполняемых по прерыванию, т.е., всего до 288 задач. Каждой задаче присваивается уникальный номер от 0 до 31 (для циклических задач) и от 0 до 255 (для задач, выполняемых по прерыванию).

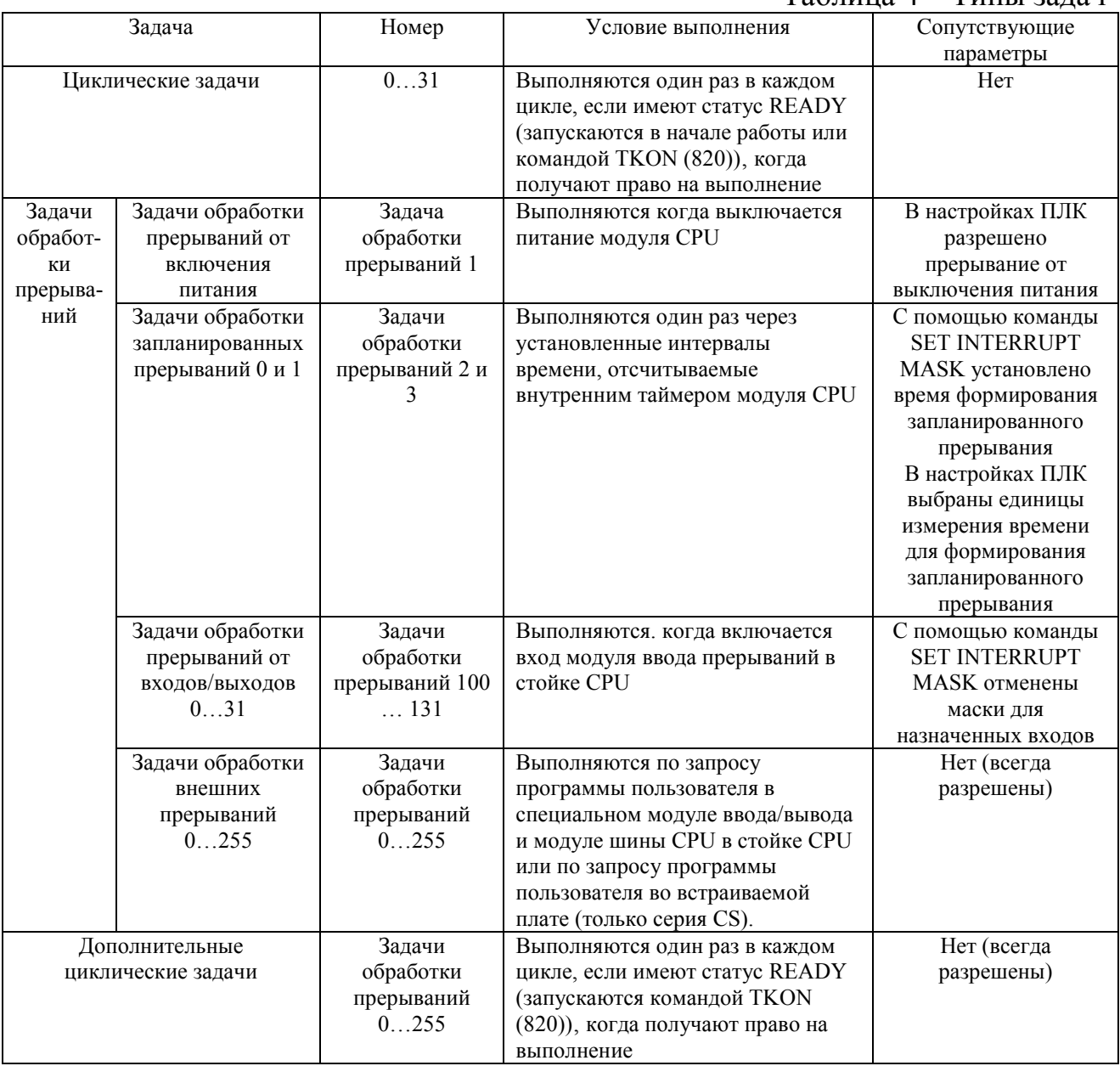

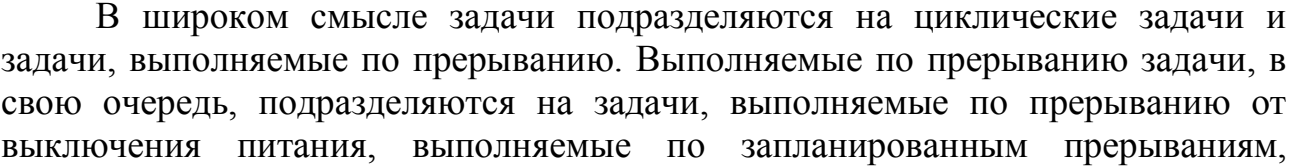

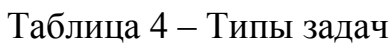

выполняемые по прерываниям от входов/выходов (только серия CS) и выполняемые по внешним прерываниям (только серия CS). Кроме того, задачи, выполняемые по прерыванию, могут выполняться как дополнительные циклические задачи.

#### **Циклические задачи**

Циклические задачи, имеющие статус READY (готовность) выполняются один раз в каждом цикле (начиная с вершины программы до команды END(001)) в порядке возрастания номеров задач, начиная с задачи с наименьшим номером. Максимальное количество циклических задач – 32 (номера: 00 ... 31).

#### **Задачи, выполняемые по прерыванию**

Задачи обработки прерываний (таблица 5) выполняются, если сформировано прерывание, даже если в настоящий момент выполняется циклическое задание (в том числе дополнительная циклическая задача). Задача, выполняемая по прерыванию, может быть выполнена в цикле в любое время, в том числе во время выполнения программы пользователя, во время обновления входов/выходов или обслуживания периферии, если выполнено условие формирования прерывания.

В модуле CPU CJ1M для вызова задач обработки прерываний можно использовать встроенные входы прерываний (при их наличии – в лабораторном стенде они отсутствуют) и входы высокоскоростных счетчиков.

**Задача обработки прерывания от выключения питания** выполняется в том случае, когда выключается напряжение питания модуля CPU. Можно запрограммировать только одну задачу обработки прерывания от выключения питания (номер задачи обработки прерывания: 1).

Данная Задача должна быть завершена, прежде чем истечет 10 мс – (время задержки обнаружения выключения питания).

**Задачи, выполняемые по запланированным прерываниям** выполняются через установленные интервалы времени, длительность которых определяется внутренним таймером модуля CPU. Может быть запрограммировано не более двух задач обработки запланированных прерываний (номера задач обработки прерываний: 2 и 3).

Прерывание для таких задач устанавливается командой SET INTERRUPT MASK (MSKS(690)). Периодичность прерываний можно устанавливать с шагом 10 мс или 1.0 мс в настройках ПЛК.

**Задачи, выполняемые по прерываниям от входов/выходов** выполняется, если включается вход модуля ввода прерываний. Может быть запрограммировано до 32 задач обработки прерываний от входов/выходов (номера задач обработки прерываний: 100 ... 131). Если имеется необходимость использования внешних прерываний, то в CJ1M модуль ввода прерываний должен быть установлен как один из трех модулей после модуля CPU (слоты 0 ... 2). Модули ввода/вывода прерываний, установленные в другие слоты, нельзя использовать для вызова задач обработки прерываний от входов/выходов.

#### Задачи, выполняемые по внешним прерываниям

Может быть запрограммировано до 256 задач обработки внешних прерываний (номера задач обработки прерываний 0 ... 255). Если задача обработки внешнего прерывания имеет тот же номер, что и задача обработки прерывания от выключения питания, задача обработки запланированного прерывания или задача обработки прерываний от входов/выходов, в этом случае задача обработки прерывания будет выполнена по любому из этих прерываний (два условия объединяются в логическое ИЛИ), но в общем случае не следует дублировать номера задач обработки прерываний.

В лабораторном стенде отсутствует возможность использования внешних прерываний.

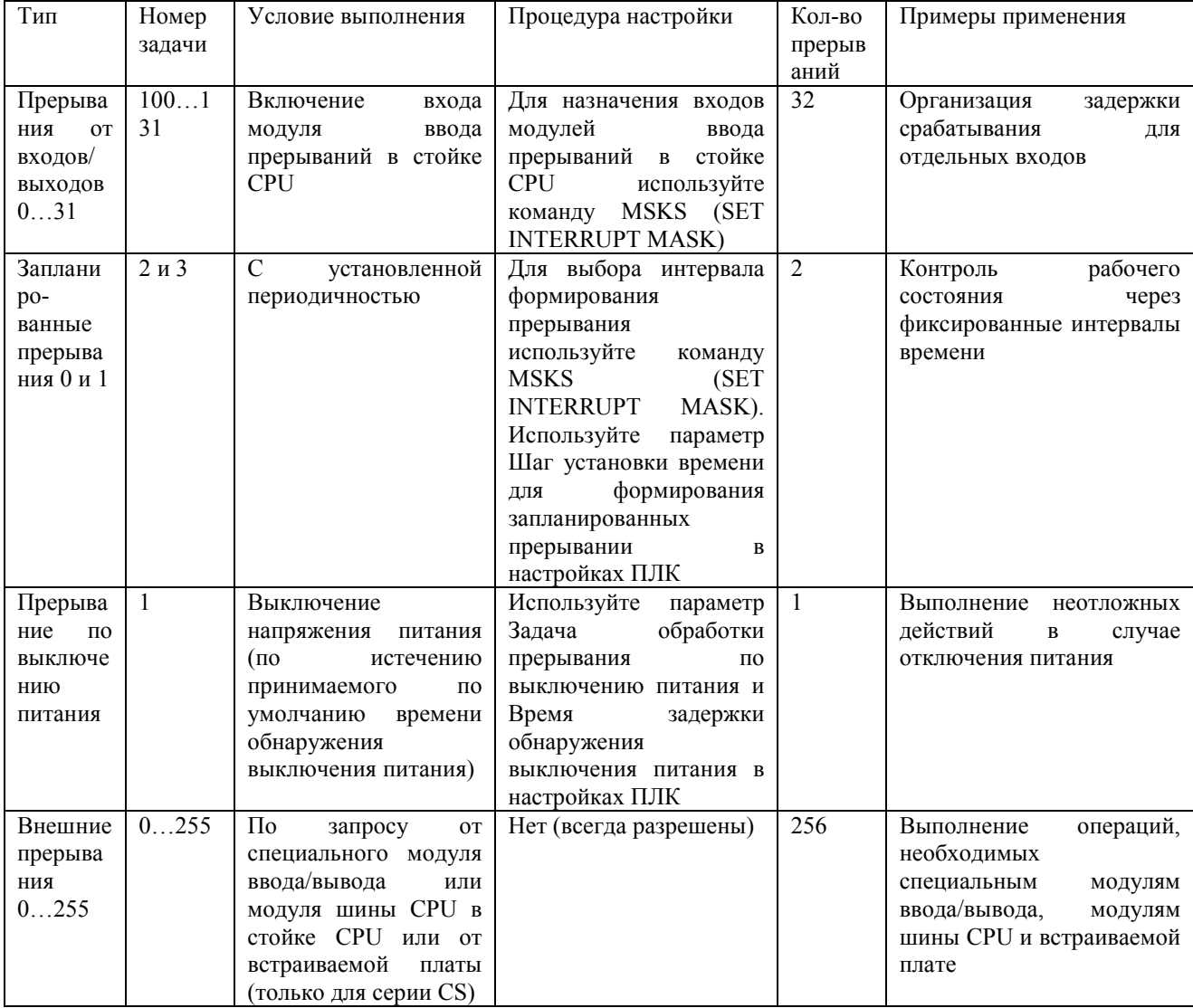

#### Таблица 5 – Список задач обработки прерываний

Может быть создано до 32 циклических задач и до 256 задач, выполняемых по прерыванию, т.е., всего до 288 задач. Каждой задаче присваивается уникальный номер от 0 до 31 (для циклических задач) и от 0 до 255 (для задач, выполняемых по прерыванию).

9

Модули CPU CS1-H, CJ-Н, СJ1М или CS1D позволяют выполнять задачи, выполняемые по прерыванию (задачи обработки прерываний 0 ... 255), как циклические задачи. Для этого эти задачи запускаются командой TKON. Такие задачи называют "дополнительными циклическими задачами". В случае применения дополнительных циклических задач суммарное количество циклических задач, которое может быть использовано, возрастает до 288.

Каждая программа, назначенная задаче, должна завершаться командой END(001). Обновление входов/выходов происходит только после того, как выполняются все задачи текущего цикла.

Задачи обработки прерываний могут быть выполнены в любое время в пределах цикла, если соблюдается любое из перечисленных ниже условий.

Для вызова задач обработки прерываний можно использовать встроенные входы прерываний и входы высокоскоростных счетчиков модуля CPU CJ1M. Модули CPU CS1D для систем с дублированием CPU не поддерживают прерывания. В этих модулях задачи обработки прерываний можно использовать только в качестве дополнительных циклических задач.

**Задача обработки прерывания по выключению питания: задача 1**

В начале выполнения циклических задач выполнение задачи обработки прерывания от выключения питания по умолчанию (настройки ПЛК) отключено.

Задачу обработки прерывания от выключения питания можно разрешить в настройках ПЛК.

По умолчанию в настройках ПЛК установлено прекращение выполнения задачи обработки прерывания от выключения питания через 10 мс. Задача обработки прерывания от выключения питания должна быть выполнена менее чем за 10 мс.

Если в настройках ПЛК установлено время задержки обнаружения выключения питания, задача обработки прерывания от выключения питания будет прекращена через 10 мс минус время задержки обнаружения выключения питания, установленное в настройках ПЛК. В этом случае задача обработки прерывания от выключения питания должна быть выполнена за время, определяемое как разница между 10 мс и временем задержки обнаружения выключения питания, заданным в настройках ПЛК. Например, если время задержки обнаружения выключения питания в настройках ПЛК установлено равным 4 мс, то время выполнения задачи не должно превышать 6 мс (рисунок 2).

Выключение питания считается обнаруженным, если напряжение питания падает ниже уровня 85% (рисунок 3) от минимального номинального напряжения (80% для модулей питания постоянного тока). Время, которое проходит, прежде чем будет выполнена задача обработки прерывания от выключения питания, определяется как сумма принимаемого по умолчанию времени обнаружения выключения питания (10 ... 25 мс для источников питания переменного тока и 2 ... 5 мс для источников питания постоянного тока) и времени задержки обнаружения выключения питания, заданного в

настройках ПЛК (0 ... 10 мс). В течение этого времени будут выполняться циклические задачи.

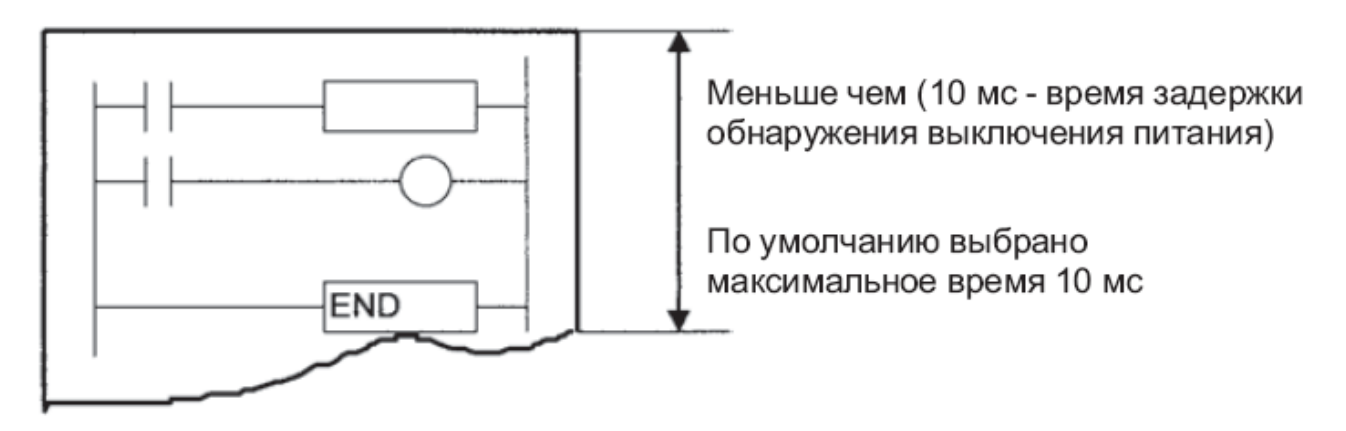

Рисунок 2 – Пример задачи обработки прерывания отключения питания

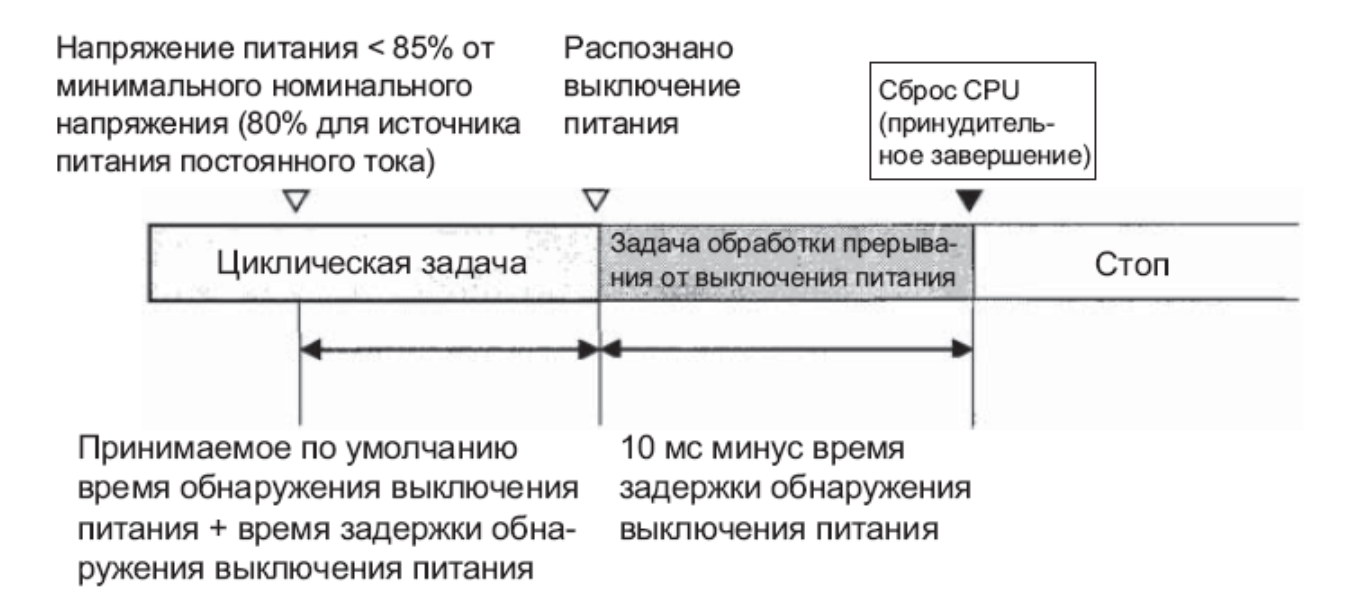

Рисунок 3 – Процедура обнаружения отключения питания

**Пример задания:** обеспечьте, чтобы задача обработки прерывания от выключения питания выполнялась за время, меньшее чем 10 мс минус время задержки обнаружения выключения питания, установленное в настройках ПЛК. По истечении этого времени ни одна из оставшихся команд выполнена не будет. Задача обработки прерывания от выключения питания не будет выполнена в случае пропадания питания во время online-редактирования. Помимо команд, которые нельзя использовать ни в одной из задач обработки прерываний, в задаче обработки прерывания от выключения питания нельзя использовать следующие команды:

- READ DATA FILE: FREAD(700);
- WRITE DATA FILE: FWRIT(701);
- NETWORK SEND: SEND(090);
- NETWORK RECEIVE: RECV(098);

### - DELIVER COMMAND: CMND(490);

- TRANSMIT: TXD(236);
- RECEIVE: RXD(235);
- PROTOCOL MACRO: PMCR(260).

Пример обработки прерывания по отключению питания контроллера проиллюстрирован на рисунке 4. Значения параметров в настройках программируемого логического контроллера для задачи обработки прерывания от выключения питания (номер задачи: 1) приведены в таблице 6.

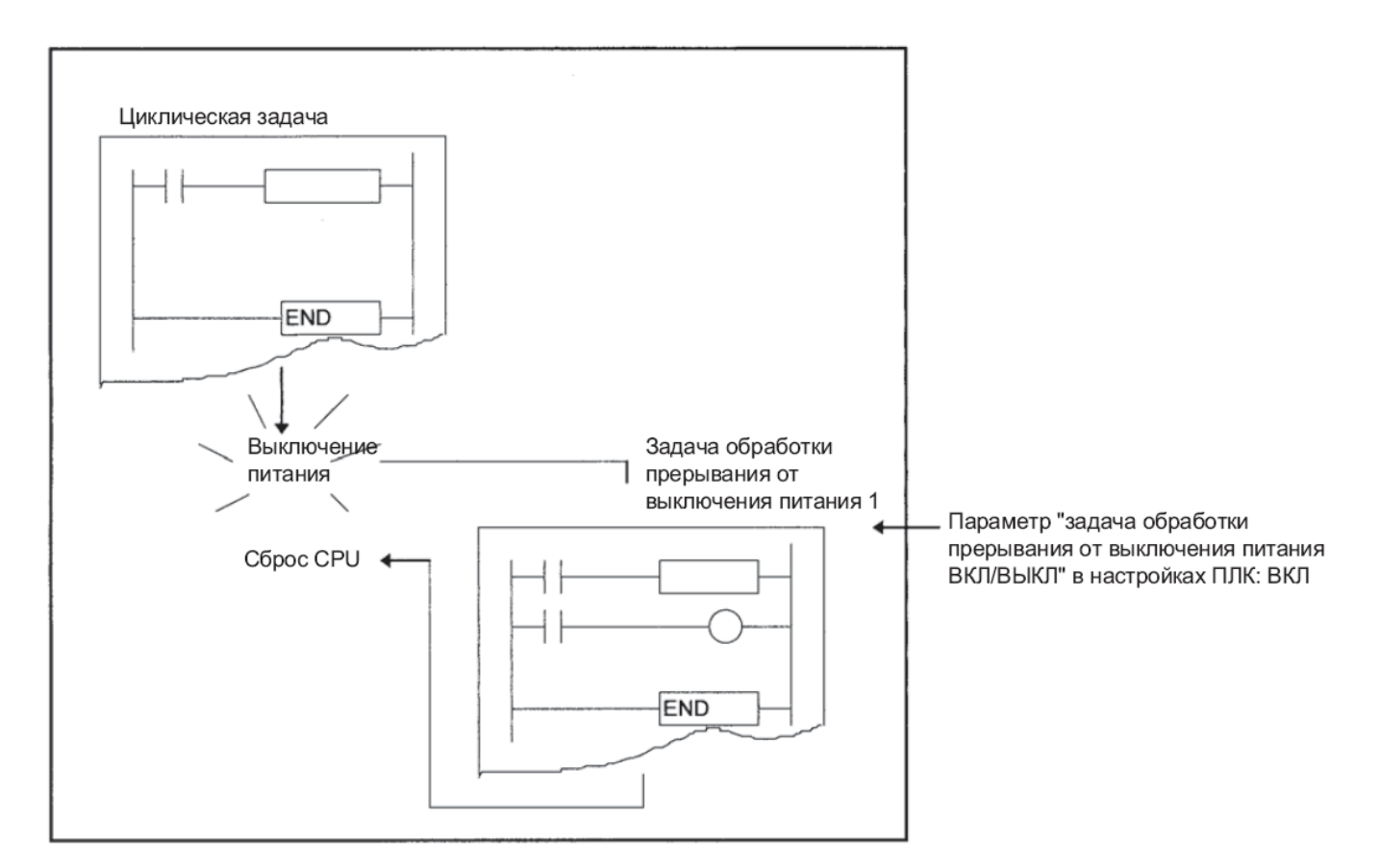

## Рисунок 4 – Иллюстрация обработки прерывания по выключению питания

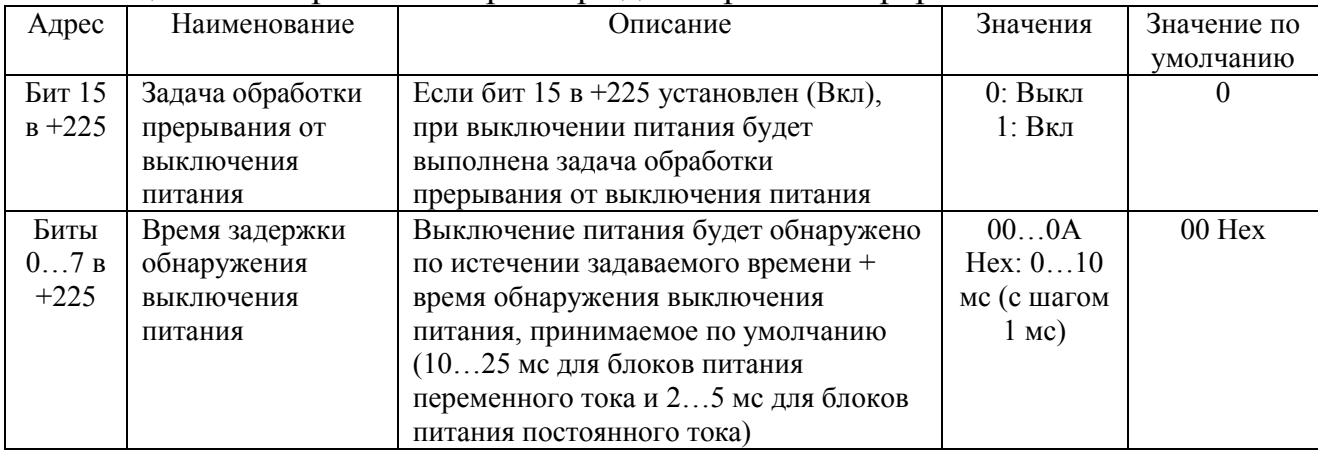

#### Таблица 6 – Настройка контроллера для обработки прерывания от выключения

Задания: 1) напишите программу, демонстрирующую работу обработку прерывания программируемого логического контроллера при выключении питания;

2) напишите программу, выдвигающую и задвигающую последовательно все пневмоцилиндры стенда с остановками в крайних положениях на 1.5 секунды;

3) дополните предыдущую программу прерыванием по выключению питания таким образом, чтобы сохранялось прошедшее время от заданных 1.5 секунд.

4) попробуйте выполнить пример задания из главы.

## 3 ВОПРОСЫ ДЛЯ САМОСТОЯТЕЛЬНОГО ИЗУЧЕНИЯ И ЗАДАНИЯ ПОВЫШЕННОЙ СЛОЖНОСТИ

1 На базе какого микроконтроллера построен учебный стенд фирмы «FESTO»?

2 Назовите области применения контроллеров «ОМРОН».

3 Спроектируйте свою систему управления, имеющую практическое применение, на базе данного контроллера и протестируйте алгоритм её работы.

4 Построить структурную или электрическую принципиальную схему учебного стенда.

5 Написать программу, реализующую различные управляемые перемещения пневмоцилиндров стенда по количеству кнопок (3 шт.) и переключателей (2 шт.).

6 Назовите области промышленности, в которых невозможно применить данный контроллер, а также укажите – по каким причинам.

7 Попробуйте написать программу, выполняющую открытие клапана стенда при срабатывании прерывания на отключение питания контроллера.

# СОДЕРЖАНИЕ

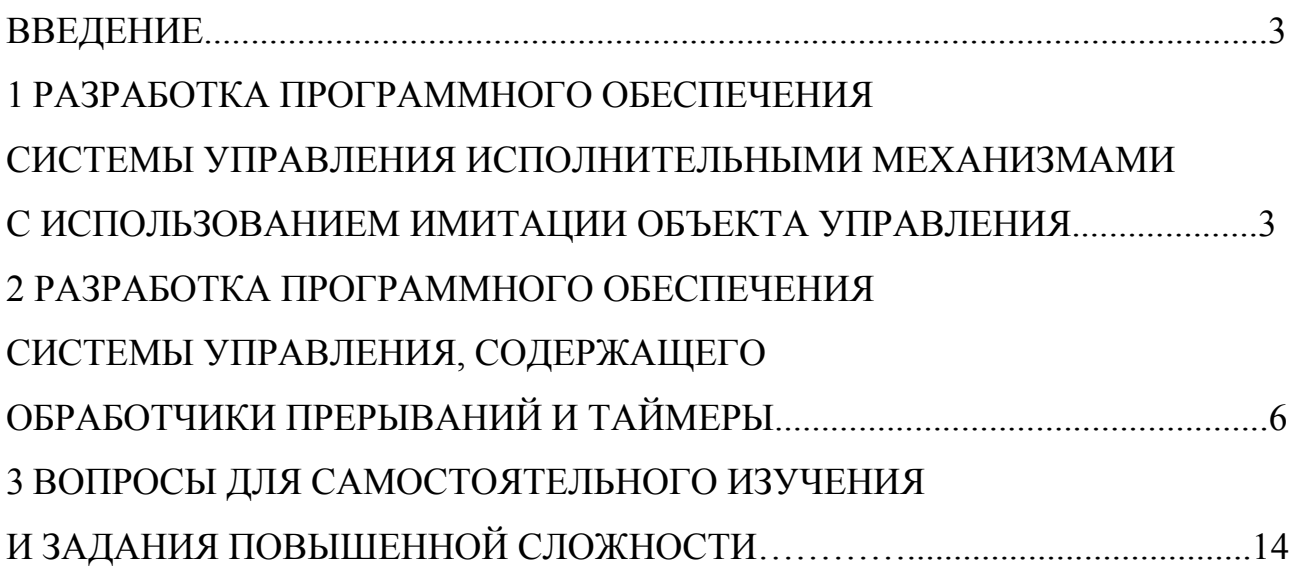

Карпов Егор Константинович

## **ПРОГРАММНОЕ ОБЕСПЕЧЕНИЕ СИСТЕМ УПРАВЛЕНИЯ**

Методические указания к комплексу лабораторных работ по дисциплине «Программное обеспечение систем управления» для студентов направлений подготовки 15.03.04 «Автоматизация технологических процессов и производств» (профиль «Автоматизация технологических процессов и производств в машиностроении»),

27.03.04 «Управление в технических системах» (профиль «Системы и технические средства автоматизации и управления»)

В авторской редакции

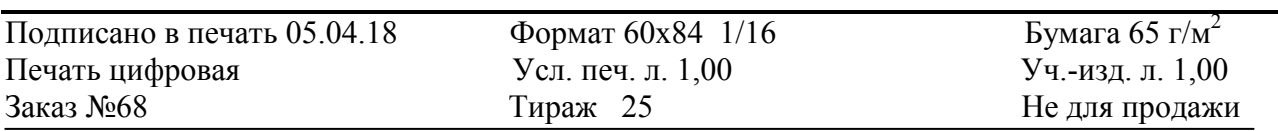

БИЦ Курганского государственного университета. 640020, г. Курган, ул. Советская, 63/4. Курганский государственный университет.